AutoCAD Crack [Mac/Win] [Latest] 2022

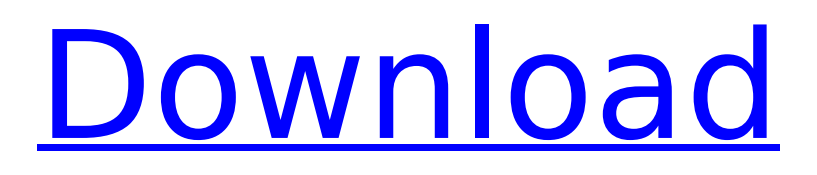

# **AutoCAD Crack+ Free**

What is AutoCAD For Windows 10 Crack? AutoCAD is a leading desktop and online design, engineering, and animation software program used by professionals around the globe to create 2D and 3D graphics and schematics. With AutoCAD, users can build, edit, and annotate complex 2D drawings and models; 3D environments; and animate graphics, models, and videos. AutoCAD runs natively on the Windows, macOS, and Linux operating systems. How does AutoCAD work? AutoCAD offers the user a range of components that work together to allow designers to interact with the program. The command bar serves as a collection of tools, which are organized into groups. In the center of the screen is a palette of common objects and styles, which can be used to easily create graphics. The menu bar and tool palette are also located on the center of the screen. Drawing tools are placed in groups on the toolbar. Each group is intended to provide the user with a set of tools to perform specific tasks. The groups are: Layout: Includes the drawing tools used to draw objects on the screen. Includes the drawing tools used to draw objects on the screen. Modeling: Includes the tools used to create objects in 3D. Includes the tools used to create objects in 3D. Text: Includes the text tools that allow the user to place text. Includes the text tools that allow the user to place text. Drafting: Includes the drafting tools used to create 2D drawings. Includes the drafting tools used to create 2D drawings. Desktop: Includes the user-selectable features that allow users to customize the program. Includes the user-selectable features that allow users to customize the program. Design: Includes the tools that allow the user to design a drawing with the help of AutoCAD. Includes the tools that allow the user to design a drawing with the help of AutoCAD. Layout & Editing: Includes the tools that allow the user to modify existing drawings. Includes the tools that allow the user to modify existing drawings. Modeling & Annotation: Includes the tools used to create, edit, and annotate 3D objects. Includes the tools used to create, edit, and annotate 3D objects. Computer: Includes the tools used to customize and manage your computer and network. Includes the tools used to customize and manage your computer and network. Misc: Includes

# **AutoCAD Full Product Key**

Easy C++ Automation for C++ programs. See also List of CAD software Comparison of CAD editors Comparison of CAD editors for architecture References External links Category:American companies established in 1978 Category:2018 mergers and acquisitions Category:Companies based in Cambridge, Massachusetts Category:Discontinued products Category:Graphics software Category:Engineering software companies Category:Companies formerly listed on NASDAQ Category:Autodesk Category:1978 establishments in MassachusettsQ: Run Azure Resource Graph from php I am able to run the graph REST api from powershell: curl -X POST "" \ -H "accept: application/json" \ -H "content-type: application/json" \ -H "odata-version: '3.0'" \ -H "user-agent: Mozilla/5.0 (Windows NT 6.1; WOW64) AppleWebKit/537.36 (KHTML, like Gecko) Chrome/41.0.2272.118 Safari/537.36" \ -H "cache-control: no-cache" \ -H "x-ms-version: 2015-01-01" \ -H "x-ms-client-request-id: 59d93b5a-eaee-4497-b5ca-90b92f5678ac" \ -H "x-ms-return-clientrequest-id: true" \ -H "content-length: 0" \ -H "accept-language: en-US" In the code below I get the ' ca3bfb1094

## **AutoCAD Crack+**

Open the Autocad and then select "Tools" > "File" > "Startup Repair". References Category:Autodesk software Category:Mockup software Category:Computer-aided design software

#### **What's New in the AutoCAD?**

Use the Markup import feature in all versions of AutoCAD to import shared files or files marked with the Markup flag in other applications. Autodesk Illustrator, Autodesk Inventor, Autodesk 3ds Max, Autodesk Mudbox, AutoCAD LT, and Autodesk Maya all support importing Markups into AutoCAD and the Autodesk Design Review application. To import a Markup from another application, specify the Markup file path using the Markup import option. (video: 3:52 min.) Markups from other applications are automatically recognized in the Add to Drawing dialog box when you import Markups. In addition, you can add a note to the Markup, including information such as date created, last edited date, and the application that generated the Markup. (video: 3:49 min.) In the Markup import option, you can specify the name of a file with the Markup flag in a folder. This allows you to organize and share feedback across different applications. The Markup flag indicates which file was last modified in the other application, allowing you to associate changes made to the file in the drawing with other files that were edited in the same drawing. (video: 2:00 min.) To use the Markup assist feature, first open a drawing in the Drawing Review application, and in the same application, import the file with the Markup flag. Next, open the drawing in the Autodesk Design Review application. The Markup Assist option appears in the My Drawing panel with all the Markups. To add a Markup to a drawing in AutoCAD or the Autodesk Design Review application, follow these steps: Select the My Drawing panel and click the Markup Assist icon. Click Browse, navigate to the drawing in the application, and select the file with the Markup flag. Click Add. Laser-guided Raster Operation: Use a single-click, laser-guided Raster operation to edit raster images and vector objects in drawings. This feature provides accuracy and control when you cut, copy, and paste raster images into drawings. (video: 3:18 min.) With this feature, you can paste a raster image directly into a drawing and make edits without having to open the image in an external application. Instead, you can choose a drawing where the Raster operation was performed to edit the image. The

# **System Requirements:**

Minimum: OS: 64-bit Windows 8, 8.1, or 10 Processor: 2.3 GHz Dual Core RAM: 8 GB DirectX: Version 11 or later Network: Broadband Internet connection Storage: 800 MB available space on hard drive Additional Notes: You must have an internet connection to play, please. You can turn off the internet during game play. You can use a remote gamepad or mouse to play. Don't install if you have a powered down state

<http://garage2garage.net/advert/autocad-2017-21-0-free-download-3264bit-final-2022/> <http://tygodnikketrzynski.pl/advert/autocad-2020-23-1-crack-mac-win/> <http://www.5280homes.com/?p=118145> <https://greengrovecbd.com/blog/autocad-2019-23-0-crack-download-x64-latest-2/> <https://phatdigits.com/wp-content/uploads/2022/07/meygdari.pdf> <https://kuchawi.com/autocad-2021-24-0-crack-free-registration-code/> <http://findmallorca.com/wp-content/uploads/2022/07/queneyl.pdf> <https://hrandjobs.com/wp-content/uploads/2022/07/AutoCAD-4.pdf> <https://coolbreezebeverages.com/autocad-free-download-pc-windows/> <http://osvita-olgynkaotg.org.ua/advert/autocad-2018-22-0-for-windows/> <https://juliewedding.com/autocad-crack-free-download-3/> [https://hashpk.com/wp-content/uploads/2022/07/AutoCAD\\_Crack\\_\\_Download.pdf](https://hashpk.com/wp-content/uploads/2022/07/AutoCAD_Crack__Download.pdf) <https://www.yflyer.org/advert/autocad-crack-registration-code-x64-2/> <https://xtc-hair.com/autocad-21-0-crack-free/> <https://charlottekoiclub.com/advert/autocad-crack-with-key-3264bit/> <http://adomemorial.com/2022/07/24/autocad-2018-22-0-free-license-key-free-download/> <http://sourceofhealth.net/wp-content/uploads/2022/07/gillvalo.pdf> <https://sushira.by/autocad-2020-23-1-crack-full-version-download/> <https://drogueriasaeta.com/wp-content/uploads/2022/07/quytgre.pdf> <https://xtc-hair.com/autocad-21-0-free-for-pc/>